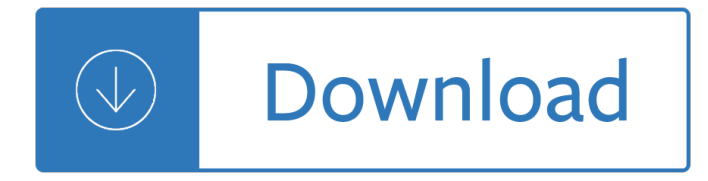

## **prezi how to guide pdf**

Prezi | User Manual in PDF. There are two methods of payment, the first, and most basic, called Enjoy, costs \$ 4.92 per month and allows private presentations , use your own logo in presentations , request premium assistance and have 500 Mb of storage. The following mode called Pro , costs \$ 13.25 per month and allows the addition of features Enjoy,...

## **Prezi | User Manual in PDF - MAT**

Transcript of The Beginner's Guide to Prezi. When you click on one of the text boxes, you'll see the striped transformation zebra, which lets you move (centre of the zebra), size and scale (inner ring of the zebra), and rotate objects of any kind (outer ring of the zebra). Insert menu Create your storyline After you've added...

## **The Beginner's Guide to Prezi by Justine Parsons on Prezi**

The zebra is your best friend in Prezi. Once you add anything to the canvas, click once on it to bring up the zebra, allowing you to move, scale, and rotate any content you have selected. By using frames, you can click once on the frame to bring up the zebra to move, scale or rotate everything inside at once.

## **Prezi Tutorial : Step-by-Step - Diamari Torres**

Step by step guide on how to save your Prezi presentation as a PDF. Step by step guide on how to save your Prezi presentation as a PDF. Skip navigation Sign in. Search. Loading...

#### **How to save a Prezi to PDF**

Exercise 4 †Create an †About Meâ€<sup>™</sup> section In this exercise, you will create an About Me[ section with two or three facts about yourself. This will allow you to learn how to add images from your computer and directly from within Prezi. You will also learn how to add shapes and symbols to your presentation.

# **Creating effective presenations with Prezi**

Click the Save as Printable PDF button. Wait while the PDF is created. Then click Save as PDF. Browse your computer and select a location in which to save the file. NOTE: Videos will not be viewable in the PDF file. Downloading an Offline Copy of Your Prezi Click on the Your Prezis button, and select the Prezi you wish to share.

#### **Prezi – Sharing Your Presentations**

Printing your Prezi. Users are able to print their Prezis to share with others. In order to print a Prezi, the user must add a Path to the Prezi. The Prezi will be converted to a PDF file, where every path step will be one page and will include an overview page of the entire Prezi.

#### **Creating Presentations with Prezi - UIS**

Choose location. After selecting †save PDF a E<sup>™</sup> you name the file and choose a location to save it. Once you have completed step 4 and 5 your Prezi will be saved as a PDF document, where every path step will be one page of your document. The PDF will also include an initial overview page.

#### **From Prezi to PDF - Mr.Prezident**

Path Click on the "Path" bubble. Click on each of the items on your Prezi stage in the order you would like them to appear in the presentation. Don't forget the circle and the arrow you added earlier. Show Click on the "Show" bubble. Use the menu keys at the bottom right of the screen to navigate through your Prezi.

## **Prezi: A Quickstart Guide What is it? Why use it?**

Student Learning Center Prezi for Beginners. All right, so what is Prezi? Prezi is an online cloud―based canvas, okay? It's like an infinite canvas ――three―dimensional canvas that you can place things on and zoom in and out on. ... You can put images, you can put PDF documents, you can put screen shots, you can put videos, you can put ...

## **Student Learning Center Prezi Beginners**

Use this quide to get started making your first Prezi! Step One: Creating an Account  $\hat{a} \in \mathfrak{C}$  To start your Prezi account, visit www.prezi.com. You should see a welcome screen and an option reading "get started.― Once you select this, you will be ... Microsoft Word - A Guide to Using Prezi.docx Created Date:

## **A Guide to Using Prezi - Nashville Public Library**

Technology in the Classroom  $\hat{a} \in \mathcal{C}$  Prezi www.prezi.com Prezi is a free online presentation tool that uses a single canvas instead of traditional slides. Text, images, videos, drawings, and files are inserted on the canvas and grouped together in frames. Prezis are built online and can be ... You can also insert a PDF or video file from your computer.

#### **Technology in the Classroom Prezi www.prezi**

save your prezi as a PDF to your computer. The Help button gives you access to tutorials, forums, and a Prezi manual for any questions you have to help guide you through creating your prezi.

#### **Technology in the Classroom Prezi - uab.edu**

Convert your prezi presentation to pdf and get it printed!! ... Beginner's Guide to Microsoft Word ... How to save a Prezi to PDF - Duration: 2:48.

#### **This is how to convert PREZI presentation to pdf**

The Beginner's Guide to Prezi by Justine Parsons on Prezi A complete how-to guide for Prezi - from what it is and why you should use it, to advanced Prezi techniques. The how to make a great Prezi, Prezi by Ned Potter on Prezi Prezi for The Guide by RK Narayan for English 12 H The Guide Prezi by Dan Fenerty on Prezi

#### **Prezi Guide - cribcity.net**

Prezi How-To Tips and Tutorials for Prezi Beginners. Are you curious about Prezi, the presentation software that uses motion, zoom, and spatial relationships to bring your ideas to life? Do you want to know how to design and deliver a presentation with Prezi? If so, the tutorials included below are the best place to start learning about Prezi.

#### **Prezi How-To Tips and Tutorials for Prezi Beginners**

The only downside is that PDf files will not have a transparent background in Prezi. Unfortunately the only solution for this problem would be to open the PDF file in a vector or raster graphics software, for example Illustrator or Photoshop, and export the PDF as an SWF or PNG file. This is the only way you can use transparent background in Prezi!

#### **PDF Transparency in Prezi | Prezibase**

Click the Share button and choose Download as PDF. The end result will be your Prezi presentation with 1 slide on each page, and this will be changed in the next step. Open the PDF document and from File menu click on Print, or CTRL + P. This will open the print menu, where you can customize your Prezi to be in the handouts view.

#### **Prezi: How to Print Handouts [Classic] | Prezibase**

BOOK SAMPLE ENDS To keep reading purchase your copy now eBook The Prezi Presentation Paradigm

(TESOL Strategy Guide Book 2) Paperback The Prezi Presentation Paradigm (TESOL Strategy Guide Book 2) About the Book Every student has, at some point in his or her academic life, been required to give a presentation, and in recent years, class ...

# **(PDF) The Prezi Presentation Paradigm (TESOL Strategy**

Prezi menu - strangely familiar Some words about the blue fractal of bubbles The menu Click on the blue circles to activate them - you will see, our menu zooms just like your Prezi. This way, we can fit in a small space, but always use clear titles, so you will know what the circles do. Prezi Manual - 7

## **Prezi Manual - Brandeis**

How to Use Prezi. When you think of presentations, you probably think of PowerPoint slides. Slides can be a little boring, and everyone's done them before. If you've decided to do something different, you may have looked at Prezi as an...

## **How to Use Prezi (with Pictures) - wikiHow**

Prezi (.pez) files can be saved to PDF using the desktop program (Prezi Desktop) via the Share Save as PDF function. As far as we know, this is the only way how Prezi files can be exported or saved as PDF documents as no 3rd party software supports or otherwise allows pez to pdf conversion.

## **Convert pez to pdf - Find any file converter**

Prezi †a basic guide What is Prezi? Prezi is a tool which allows you to create presentation slides. It's different to PowerPoint because the slide are saved on the Prezi website, rather than a computer or USB. Prezi offers more movement between slides than PowerPoint and some people find it more engaging to view.

## **Prezi a basic guide - Anthony Nolan**

Open or Delete a Prezi. If you click on a Prezi Post-it, you will zoom to it, like seen above 1 - click the thumbnail or Open to open it and start editing 2 - click delete to delete your Prezi (no undo here) 3 - click on the background or press space to zoom out to the overview. Prezi Desktop Guide - 11 (c) Prezi.com.

#### **Prezi Desktop Guide**

philips home cinema manual file type pdf, mastering prezi for business presentations, his miracle baby a bad boy romance, my mac os, pmbok 4th edition espanol file type pdf, ipad garageband user guide file type pdf, for your benefit californias programs for the unemployed, Trend Following Updated Edition Learn To Make Millions In ...

# **Download Mastering Prezi For Business Presentations PDF**

In addition to being a great web-based presentation tool, Prezi also makes it easy to save your presentation as a PDF to share with others as well. Learn how in this tutorial. How to Save a Prezi as a PDF - Online Training Video

# **How to Save a Prezi as a PDF - Online Training Video**

QUICK-START GUIDE . 1. Visit the Prezi website. Click either the  $"Log in ―$ or Sign up link to begin. For best results, use the most current version of your web browser. 2. You may sign up for a free account with Prezi, sign up with your Facebook account, enter your

# **QUICK-START GUIDE - Bridgepoint Education**

administration and deployment guide, Toro 6500 Peugeot Diesel Engine, California Algebra Readiness Answers, how to create audit workpapers, Devils Knot The True Story Of West Memphis Three Mara Leveritt, coolpix 5600 quick start guide, chapter 17 study guide answers, Toyota 3l Engine Oil Capacity, Every Shot Counts Using The

#### **Prezi How To Guide - indian-express.com**

Prezi Desktop Manual Pdf USE PREZI DESKTOP TO WORK OFFLINE. Facebook, to download your Prezi

as a PDF, or to download it as a portable Prezi. Prezi Desktop Guide. Prezi Desktop Pro 5.2.8 final release – One of the best programs to create dynamic and Step 2- Read instructions in "How To Install Crack.pdf― document.

# **Prezi Desktop Manual Pdf - WordPress.com**

Prezi User Guide . This guide will provide information about how to use our . dynamic presentations as both an online and downloaded, stand-alone Prezi file. Most presentations are available in these formats: 1) Online Prezi . 2) Downloaded Prezi . 3) PowerPoint . 4) Vimeo Video

#### **Prezi User Guide - Hygeia Analytics**

Prezi's board "Prezi Tips" on Pinterest, a visual bookmarking tool that helps you discover and save Prezi Tips, Tutorials Tuesday, Official Guide. Prezi Instructions >>>CLICK HERE<<< In order to be converted to a PDF, your prezi will need to have a set path. Each path step will produce one page on your final PDF, which will also automatically ...

#### **Prezi Instructions - WordPress.com**

Prezi For Dummies Pdf mediafire.com, rapidgator.net, 4shared.com, uploading.com, uploaded.net Download Note: If you're looking for a free download links of Prezi For Dummies Pdf, epub, docx and torrent then this site is not for you.

#### **Download Prezi For Dummies Pdf Ebook - ebookphp.com**

Prezi – a basic guide What is Prezi? Prezi is a tool which allows you to create presentation slides. It's different to PowerPoint because the slide are saved on the Prezi website, rather than a computer or USB. Prezi offers more movement between slides than PowerPoint and some people find it

#### **How do I access a Prezi online? - Anthony Nolan**

This quide provides a basic introduction to MetSearch, Cardiff Metropolitan University  $\hat{\mathbf{x}} \in \mathbb{M}$  new library management system. MetSearch is a dynamic system and this guide will be developed according to

#### **How-To Guide Presenting with Prezi**

If you have an newer Public Prezi account (established after November of 2015) you cannot download a portable prezi without converting to a Pro account. When Prezi made this change to its pricing structure in November, they did not take away the Portable Prezi feature from existing Public accounts.

#### **Is there anyway to download a portable prezi without a pro**

The Complete Prezi Course - Power Prezi 3.7 (38 ratings) Course Ratings are calculated from individual students' ratings and a variety of other signals, like age of rating and reliability, to ensure that they reflect course quality fairly and accurately.

#### **The Complete Prezi Course - Power Prezi | Udemy**

Prezi for others to follow along with your presentation. The link deactivates after 10 minutes. Download PDF: Create a handout of your presentation in pdf format. It may take a few minutes to download. Click Save PDF to save the pdf to your computer. Download as Portable Prezi: Downloaded as a zip file. View the

#### **Prezi - bluevalleyk12.org**

Aligning Elements. You'll notice that the Prezi workspace contains a grid, which can be helpful in this respect. Additionally, Prezi assumes to some extent that you might wish the item you're moving to line up with, or be centered with respect to, a nearby element of the same type.

#### **Editing Prezi Elements - BGC Digital Media Lab**

themes, there is no clip art gallery, and Prezi presentations do not have the multiple printing options that PowerPoint has available. Getting Prezi Prezi offers three different options for users to select when signing up. The first option is free with 100 MB of space, and users are able to create Prezi presentations online, and

#### then

## **Creating Presentations with Prezi - UIS**

Creating a Prezi account Getting familiar with the Prezi interface Making a presentation Sharing and presenting your Prezi Creating a free educational Prezi account 1. Navigate your web browser to www.prezi.com. 2. Click on the Get Started button at the bottom-center of the page (See Figure 1). Figure 1 – Get Started 3.

## **Prezi: Online Presentation Tool - Application Gateway**

Using Prezi Instruction & Research Technology William Paterson University | www.wpunj.edu 1 Prezi. is an innovative non-linear presentation software incorporating motion, hyperlinks, videos and more.

## **Using Prezi Instruction & Research Technology - wpunj.edu**

The entire training should be done from Prezi, and each user will need to create a free account. This user guide is designed to supplement the workshop and describes the material covered in the workshop. LEARNING OBJECTIVES Participants will learn: 1. The benefits of Prezi. 2. An overview of how Prezi works. 3. How to create an account. 4.

# Statistics for business and economics paul newbold

Guerrillamarketingforjobhunters30howtostandoutfromthecrowdandtapintothehiddenjob Run fat bitch run A shot of forgiveness Fax from sarajevo Serway physics solutions 8th edition solution manual Environmental pollution control engineering cs rao Jack trout on strategy Organic chemistry 4th edition janice gorzynski smith Totaled 1 stacey grice Fullmetal alchemist manga volume 1 New holland 644 round baler service manual Why men love bitches Ammo 67 answer key Life lessons elisabeth kubler ross Techniques of attitude scale construction Hrm ethics perspectives for a new millennium Multivariable calculus edwards penney 6th edition Sweet november soundtrack The sadtler handbook of proton nmr spectra 1978 Question paper of mementos and answers Honda bf50 repair manual June gibbons pepsi cola addict Chance encounter an lcr elite novel Schaum series vector analysis solution manual Sterns introductory plant biology 13th edition Death of an old goat penguin crime monthly Wildfowl carving power tools and painting techniques v 2 Aftermath the remaining 2 dj molles Suzuki gn125 manual Meaningful scents around the world Molecular biology of the cell 6th edition alberts Mazda b3 engine manual Marguerite duras the lover Cambridge igcse english literature 0486 sample answers Bobcat s630 operator manual Occupy occupied media pamphlet series noam chomsky Business a changing world 9th edition Harry potter half blood prince online Blaupunkt travelpilot fx manual 2007 ford expedition service manual Pokemon fire red leaf green prima official game guide Marty gallagher purposeful primitive Kotz treichel townsend chimica v edizione edises download free ebooks about kotz treichel townsend chimica v edizione edis Yakuza pride the way of 1 hj brues The new adventures of winnie the pooh complete series Riverworld to your scattered bodies go the fabulous riverboat 1 2 philip jose farmer Essentialsofaccessiblegroundedtheorysternphyllis The wedding song there is love piano vocal sheet music Notes on of mice and men Knowledge apocalypse ancient astronauts the search for planet x Message in a bottle a surfs up novella Hazelmere publishing socials 10 answers government Mcquaig word survey example Nature of biology book 2 Manitou telehandler repair manual Flexiblelearninginadigitalworldexperiencesandexpectationsopenflexiblelearningseries Kant a very short introduction very short introductions An introduction to positive economics